# **Learning Resources and Activities**

#### Learning resources stored in web-based repositories

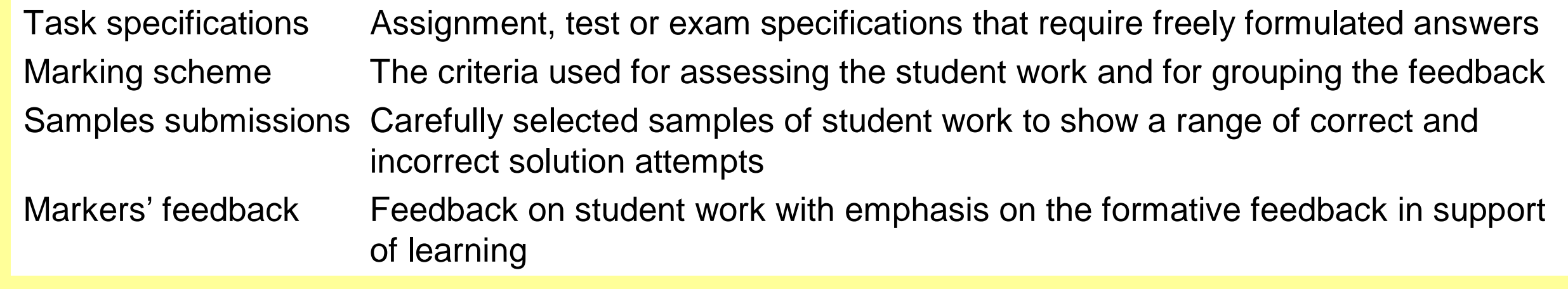

#### Activities that can be combined to learning processes

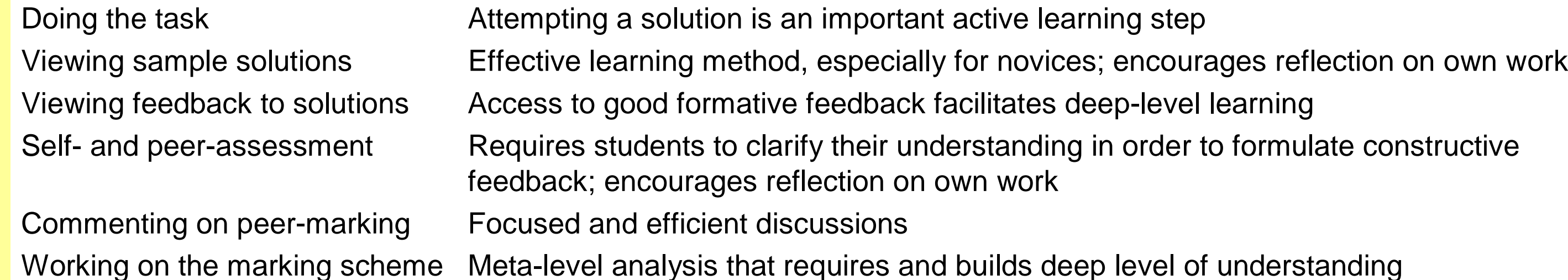

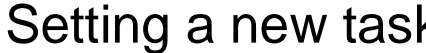

A very challenging yet very rewarding task

# **Factors in Designing Learning Processes**

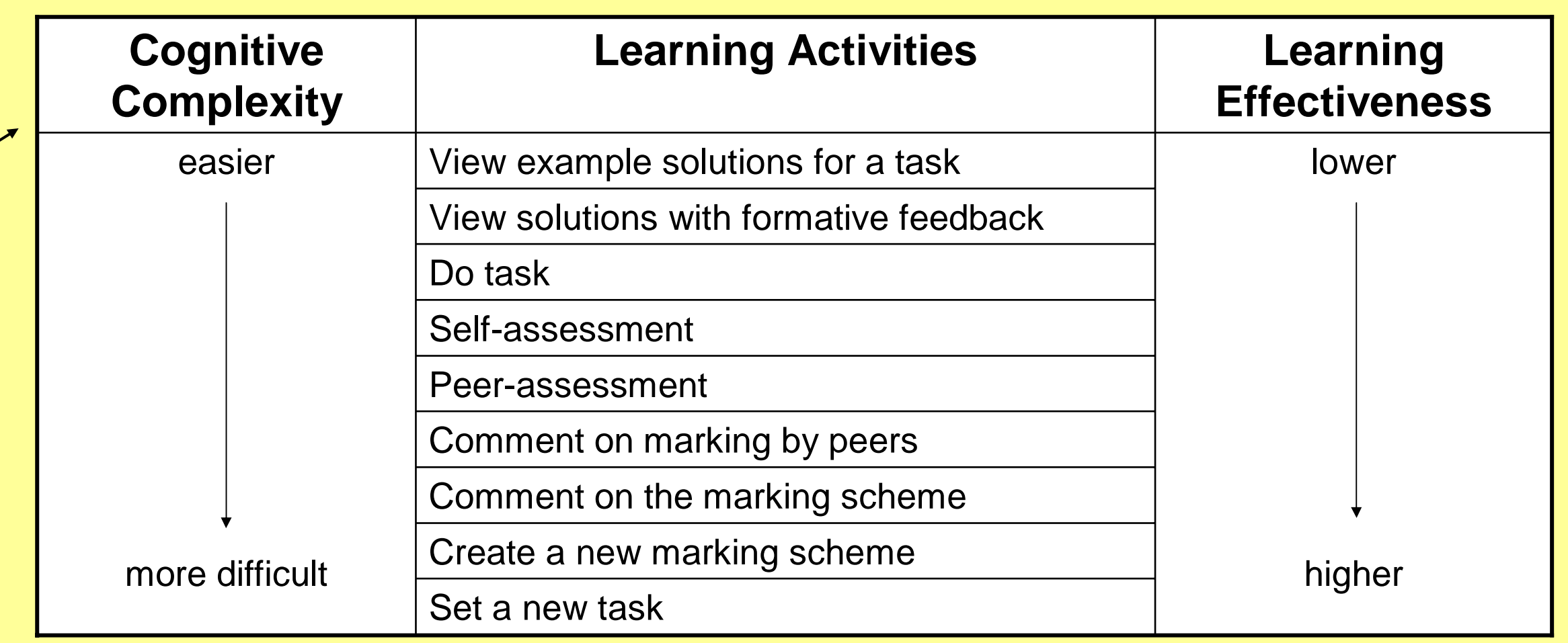

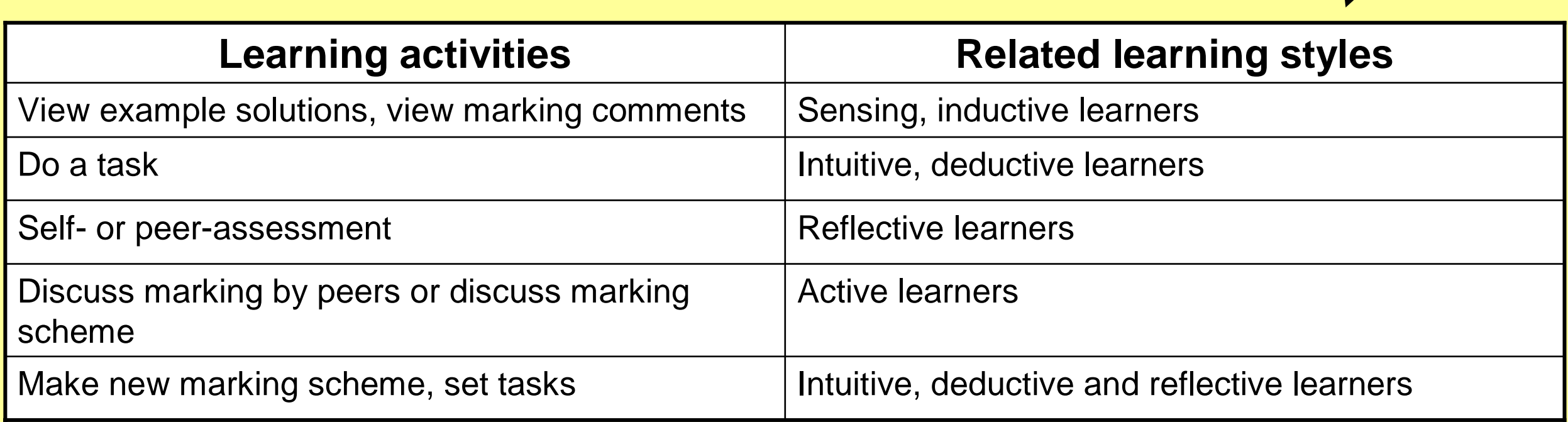

IMS-LDS allows formulating learning designs in a generic way so they can be applied and reused in a variety of learning contexts, instantiated with a variety of learning content

Division of tasks according to areas of expertise: instructional designers develop assessment-related learning designs; individual instructors select most appropriate designs and instantiate these with concrete learning content

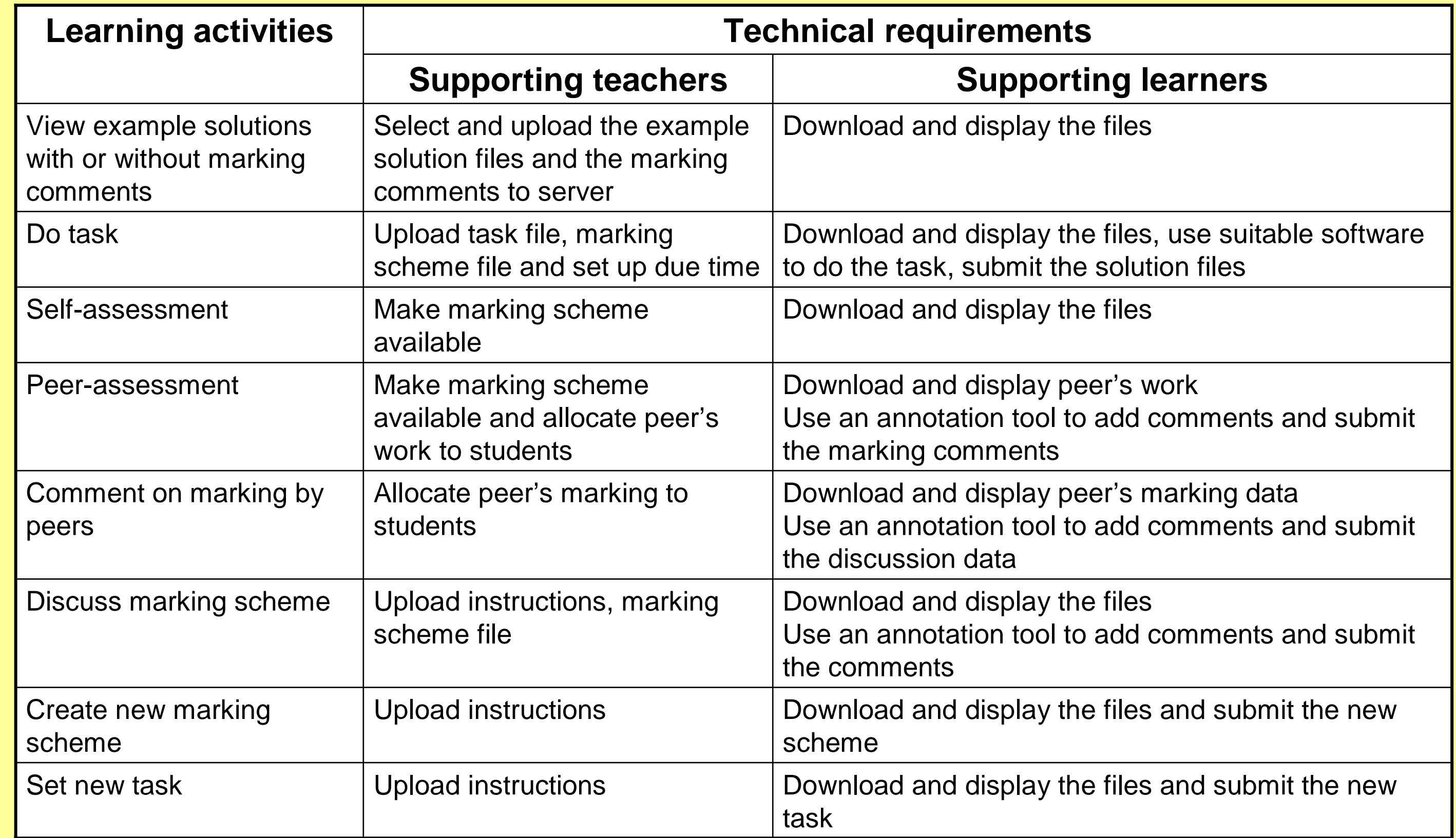

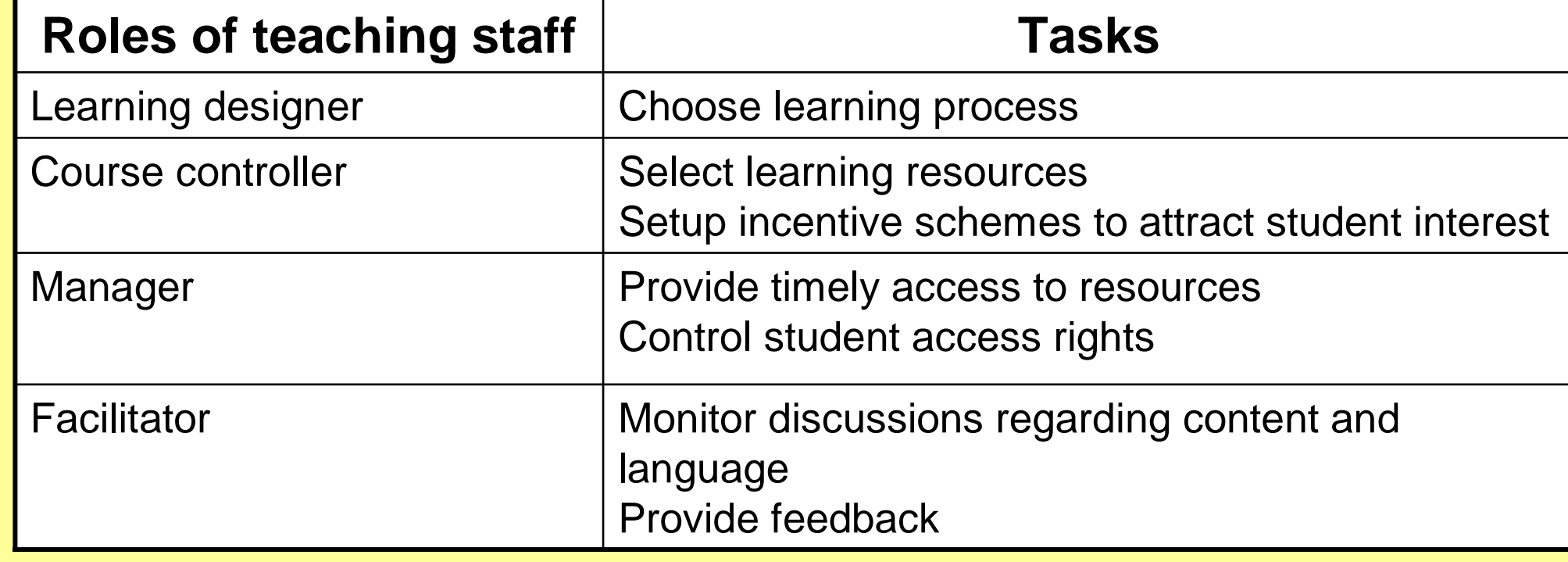

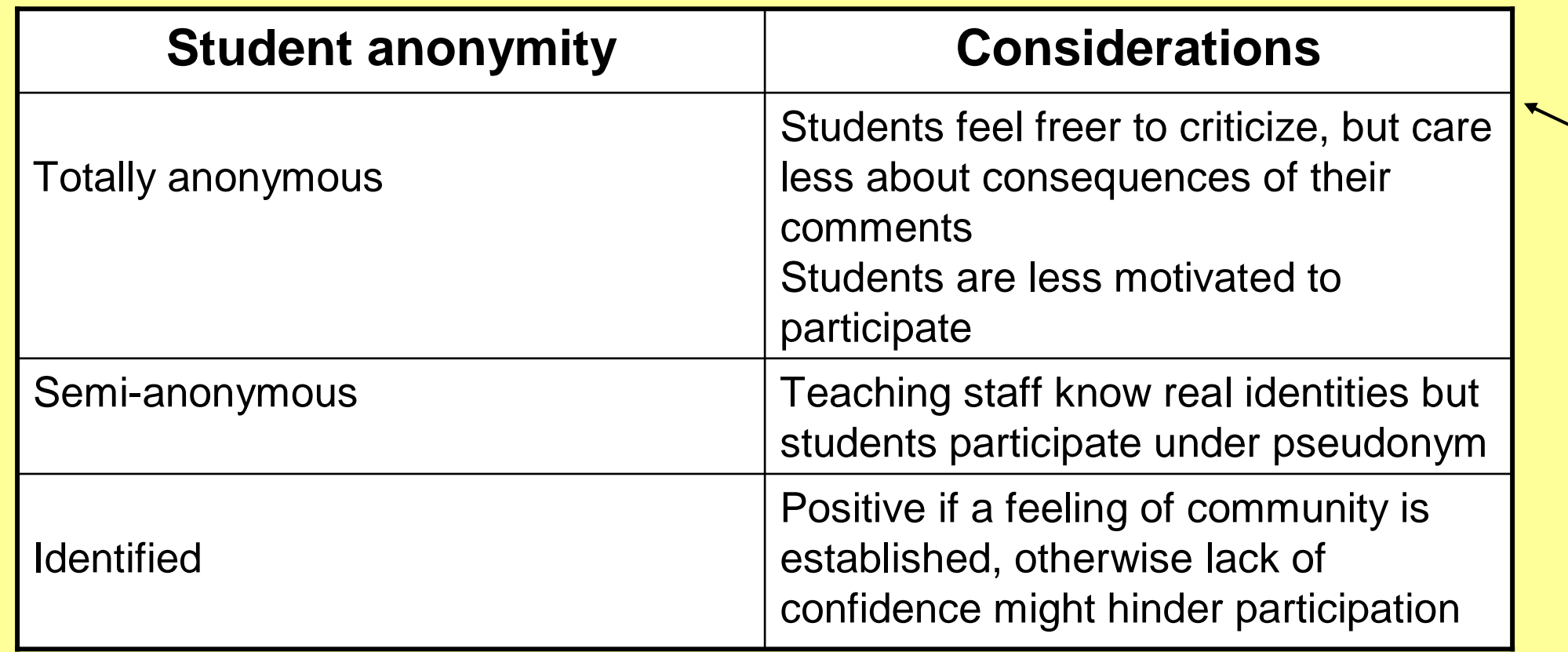

Development of a multi-dimensional framework for learning from formative assessment

Dimensions set around factors like cognitive complexity, learning effectiveness, learner characteristics and role of the teaching staff

Consideration of issues around student skill levels, commitment and motivation,

Considerations around workloads for staff, management of the processes involved and supporting tools

Application of the IMS Learning Design Specification to assessment-related learning designs

# **Future directions**

Tracking participation vs. anonymity Cognitive complexity and learning effectiveness Role of teaching staff in an e-learning environment Technical requirements Characteristics of learners

**Further information, research publications and software downloads are available from http://www-ist.massey.ac.nz/MarkTool**

# **Opportunities in Learning from Marked Student Work**

Eva Heinrich, Jia-Yi Lu, Jun Zhang

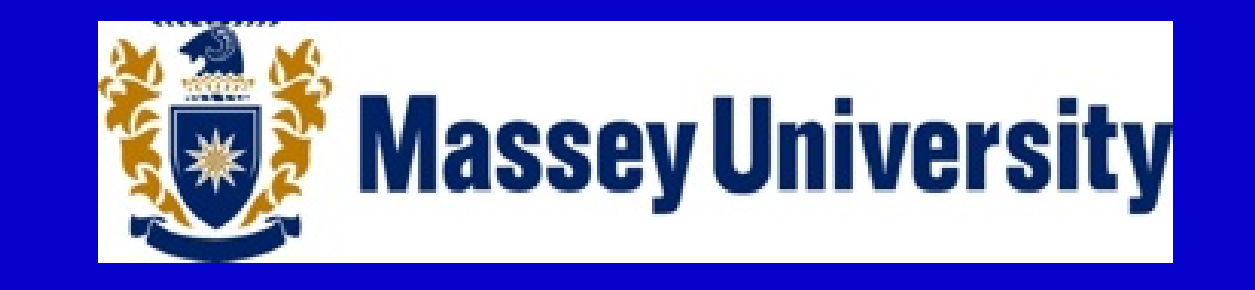

Massey University, New Zealand {E.Heinrich, J.Y.I.Lu, J.U.Zhang}@massey.ac.nz

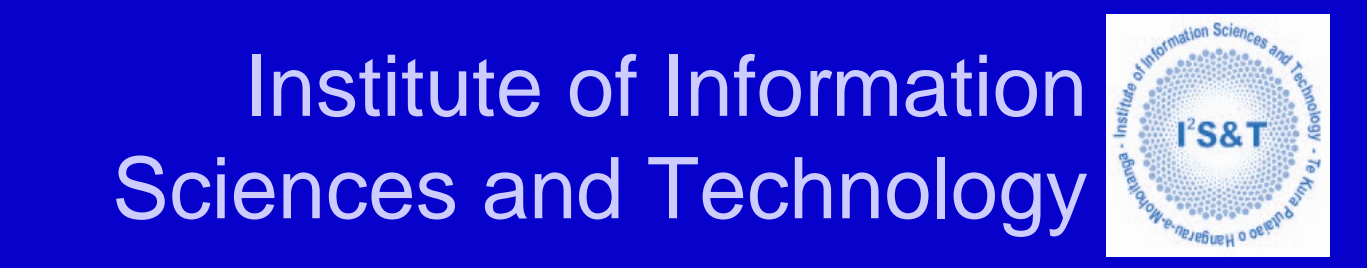

### **Supporting Systems**

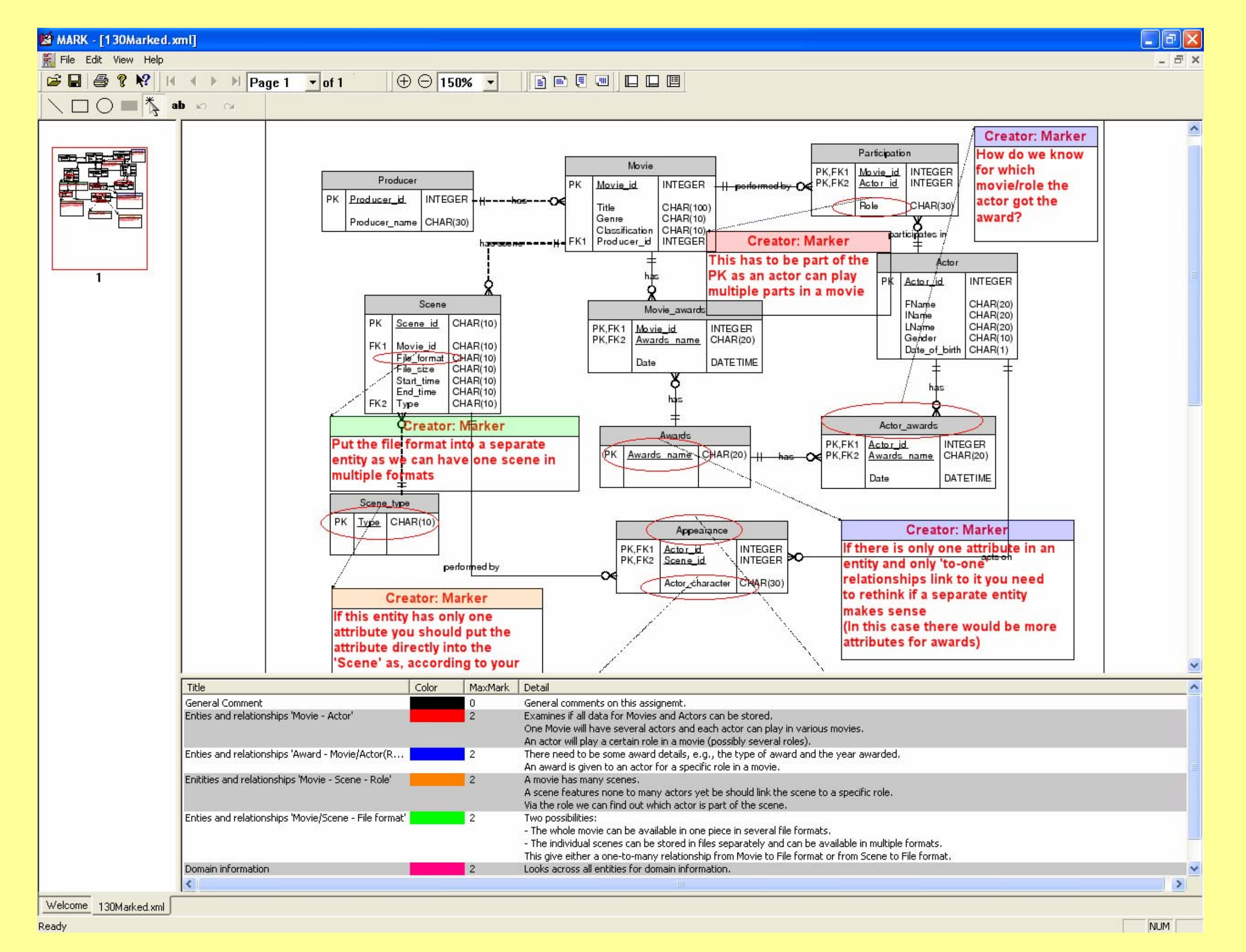

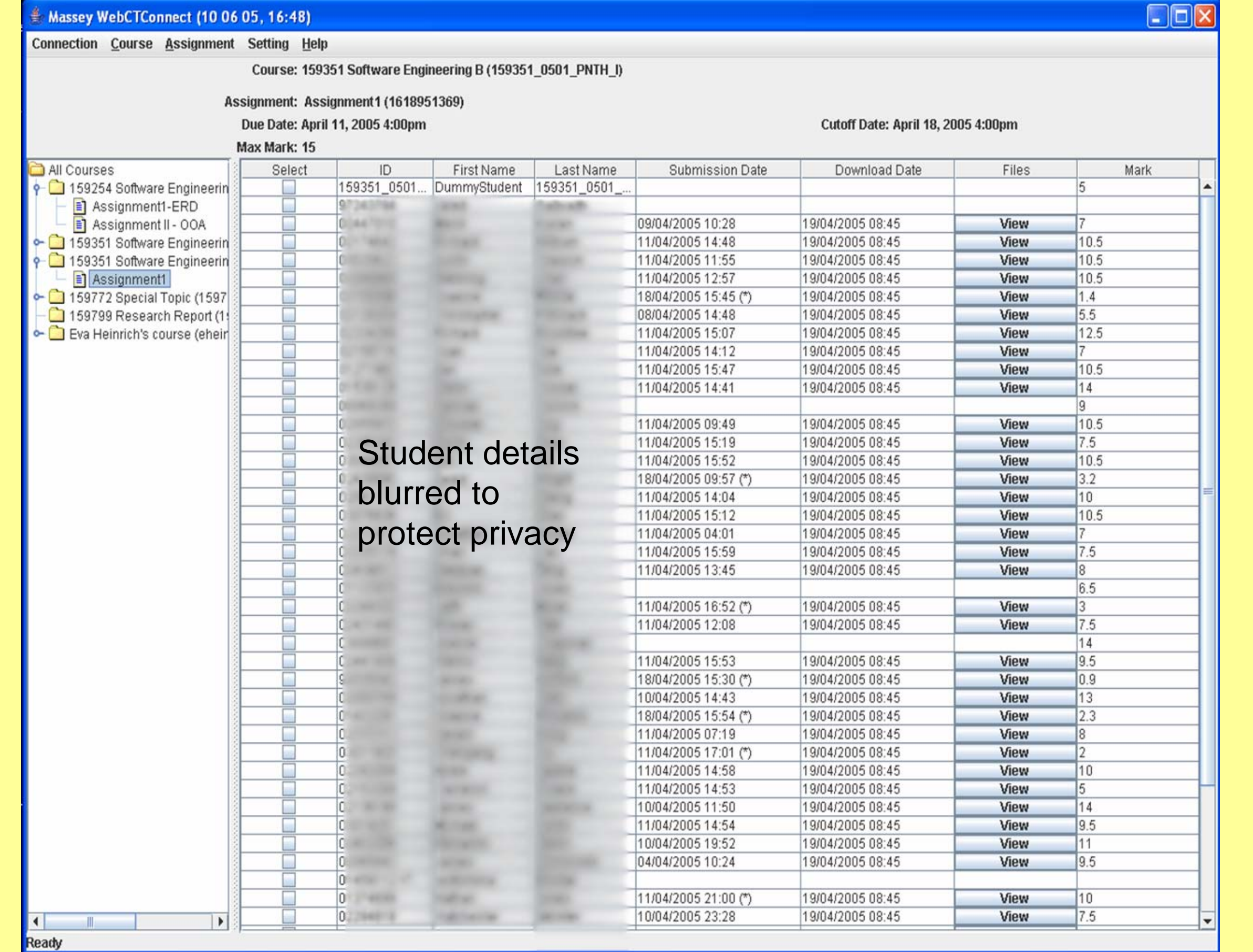

MarkTool application for formative marking in an electronic environment WebCTConnect application for management of assignments